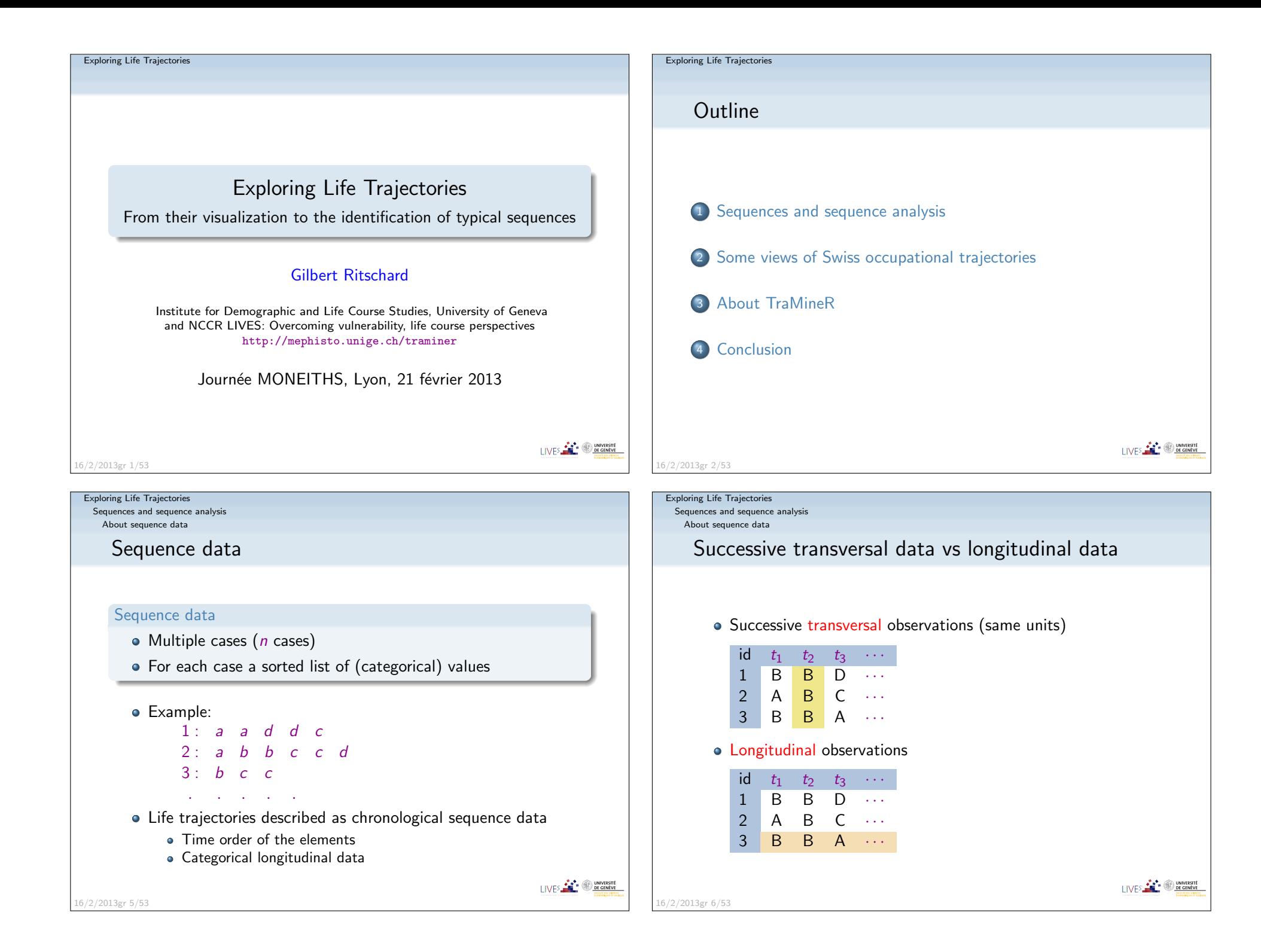

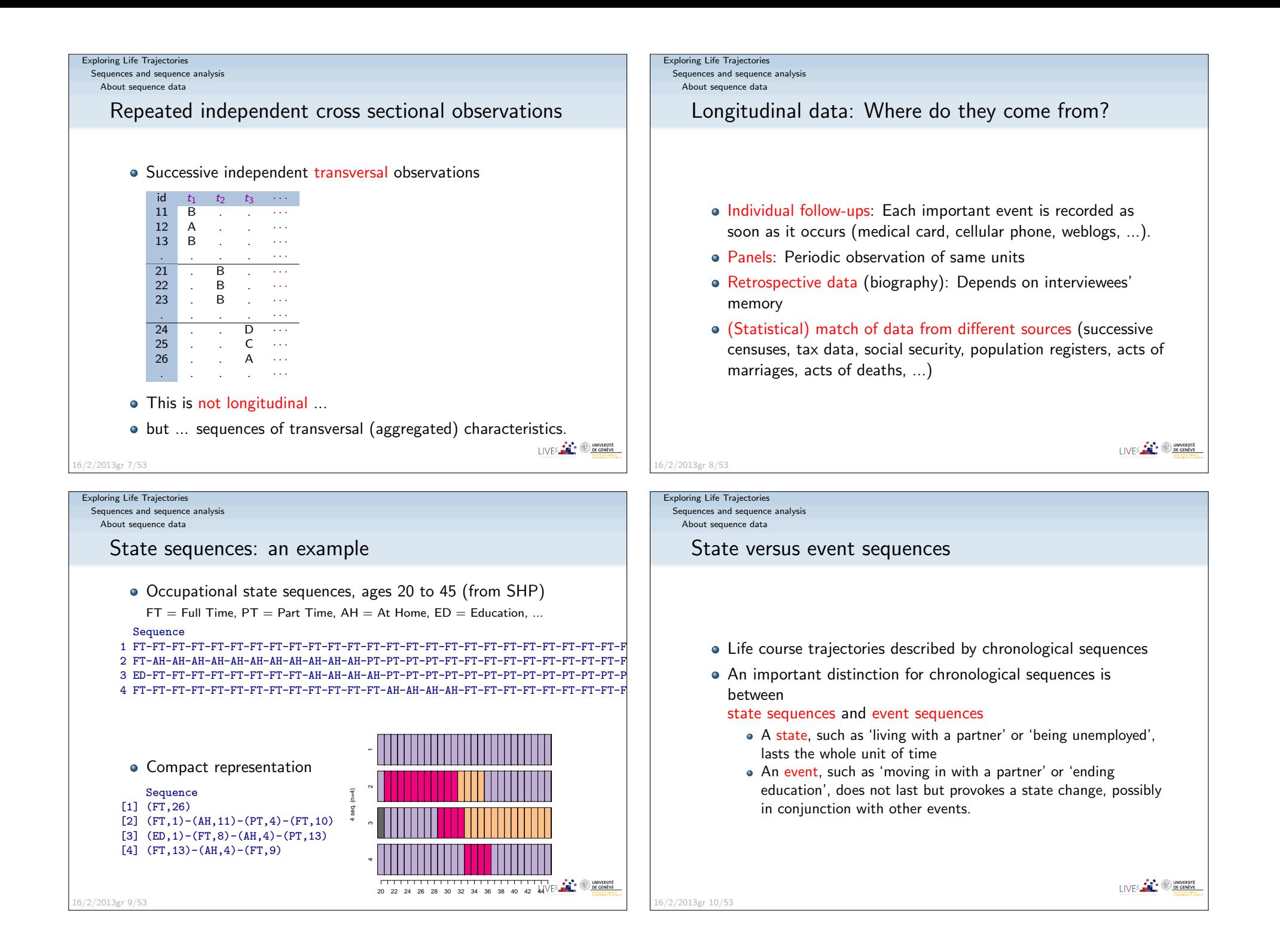

Sequences and sequence analysis

About sequence data

## State versus event sequences: examples

### Time stamped events

Sandra <mark>Ending education in 1980</mark> Start working in 1980 Jack <mark>Ending education in 1981</mark> Start working in 1982

- There can be simultaneous events (see Sandra)
- Elements at same position do not occur at same time

### State sequence view

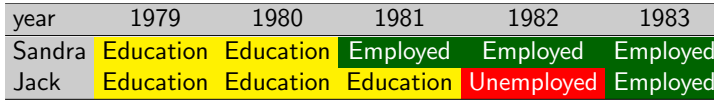

- Only one state at each observed time
- **•** Position conveys time information: All states at position 2 are states in 1980.

LIVES **AND THE OF CENEVE** 

16/2/2013gr 11/53

Exploring Life Trajectories Sequences and sequence analysisWhat is sequence analysis (SA)?

What kind of questions may SA answer to?

- Are there standard sequences, types of sequences?
- How are those standards linked to covariates such as sex, birth cohort, ...?
- How does some target variable (e.g., social status) depend on the followed sequence (lived trajectory)?
- How are sequences organized?
	- Sequencing: Order in which the different elements occur.
	- Timing: When do the different elements occur?
	- Duration: How long do we stay in the successive states?

Exploring Life Trajectories

 Sequences and sequence analysisWhat is sequence analysis (SA)?

## What is sequence analysis (SA)?

- Sequence analysis (SA)
	- concerned by categorical sequences.
	- holistic: interest is in the whole sequence, not just one elementin the sequence (unlike survival analysis for example)
- Aim is
	- Characterizing sets of sequences
	- Identifying typical (sequence) patterns
	- Studying relationship with individual characteristics andenvironment
- Popularized in social sciences by Abbott (Abbott and Forrest, 1986)
- Some other important names: Elzinga (2003, 2010), Halpin (2010), Piccarreta and Billari (2007), Grelet (2002), Rousset et al. (2011) and the TraMineR team(Gabadinho, Studer, Bürgin, ...). SA in social sciences inspired from bioinformatics and other fields (Sankoff and Kruskal, 1983).LIVES **CONVERSITE**

16/2/2013gr 13/53

16/2/2013gr 16/53

Exploring Life TrajectoriesSome views of Swiss occupational trajectories

## The data: Swiss occupational trajectories

- Data about Swiss occupational trajectories
	- From the 2002 biographical survey by the Swiss Household Panel http://www.swisspanel.ch
	- 1503 trajectories from 20 to 45 years old (26 years)
	- Same data as in Widmer and Ritschard (2009)

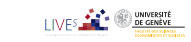

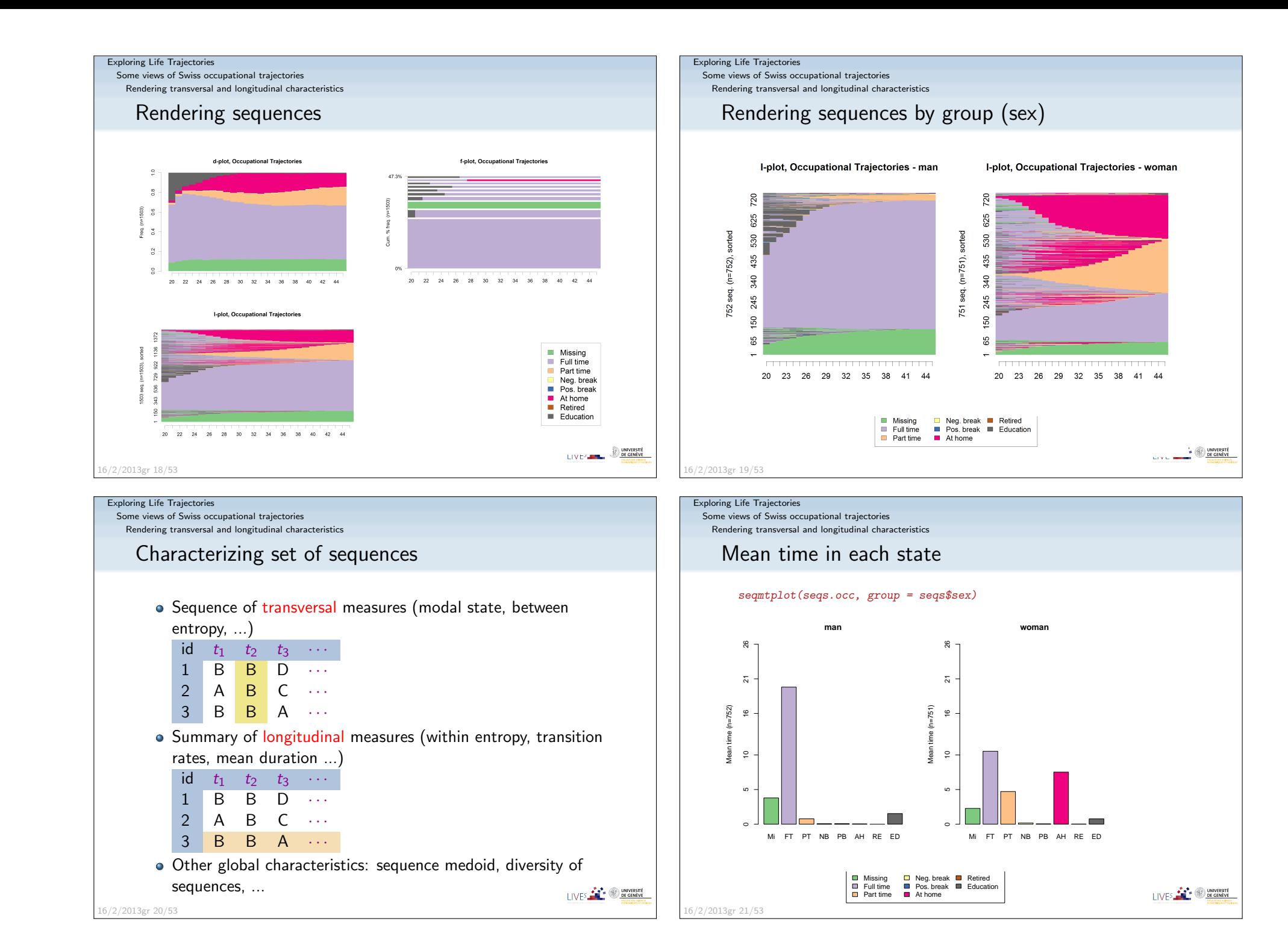

 Some views of Swiss occupational trajectoriesRendering transversal and longitudinal characteristics

### Transition rates

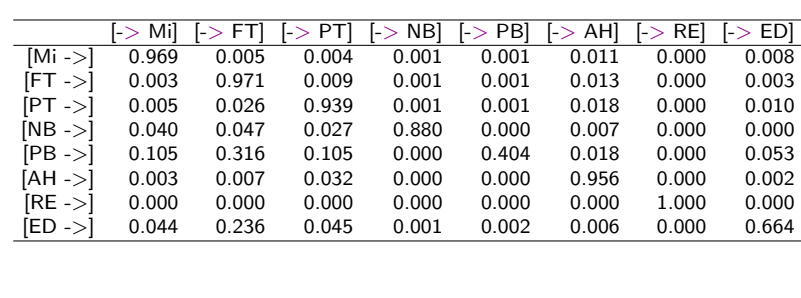

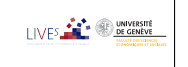

#### Exploring Life Trajectories

16/2/2013gr 22/53

Some views of Swiss occupational trajectories

Rendering transversal and longitudinal characteristics

## Number of state transitions (longitudinal)

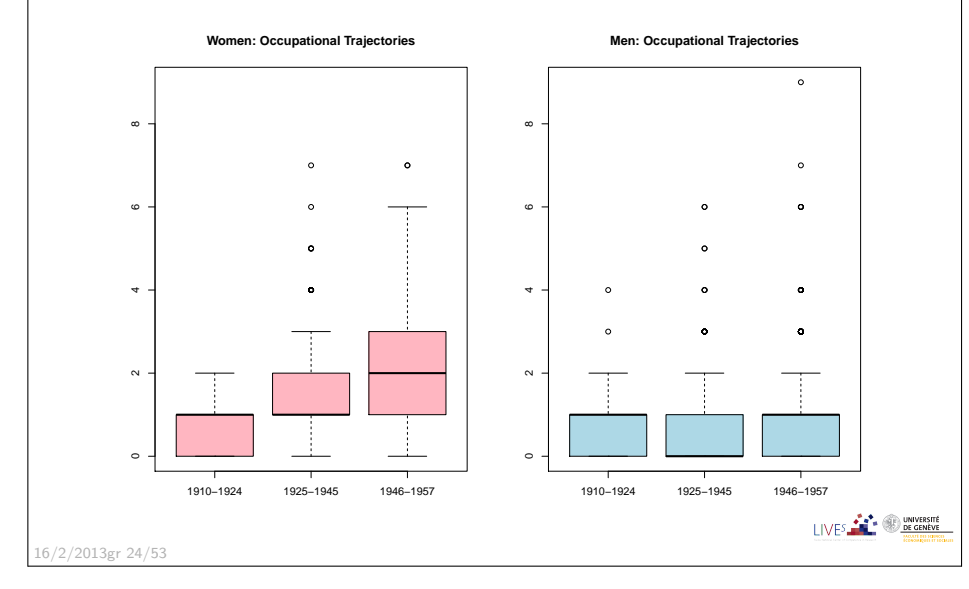

### Exploring Life Trajectories

Some views of Swiss occupational trajectories

Rendering transversal and longitudinal characteristics

# Heterogeneity: Sequence of transversal entropies

Occupational, Women vs Men (example from Widmer and Ritschard 2009)

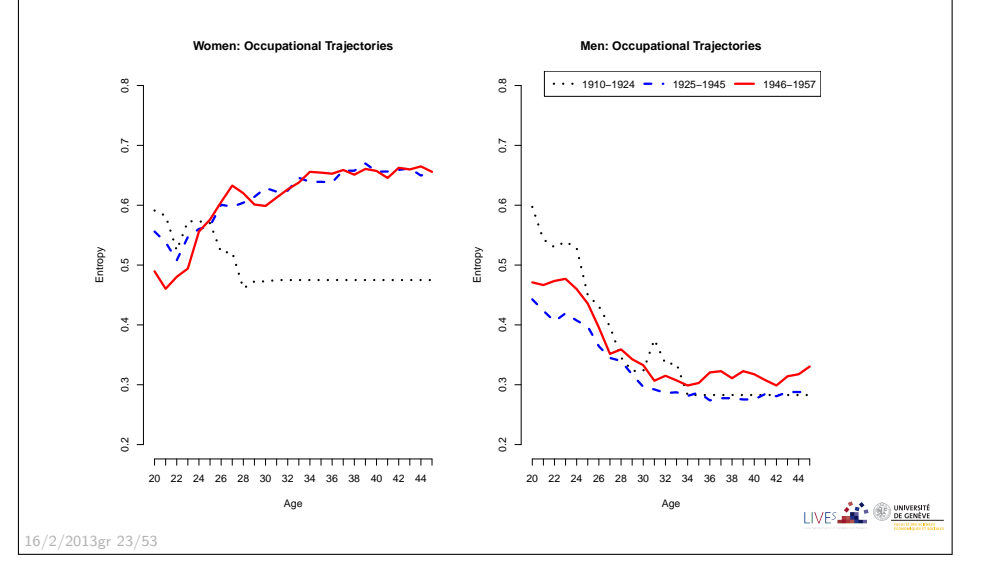

Exploring Life Trajectories

 Some views of Swiss occupational trajectoriesDissimilarity-based analysis

### Pairwise dissimilarities between sequences

- **•** Distance between sequences
	- Different metrics (LCP, LCS, OM, HAM, DHD)
- Once we have pairwise dissimilarities, we can
	- Partition a set of sequences into homogeneous clusters
	- Identify representative sequences (medoid, densest neighborhood)
	- Measure the discrepancy between sequences
	- Run self-organizing maps (SOM) on sequences
	- MDS scatterplot representation of sequences
	- Discrepancy analysis of a set of sequences (ANOVA)
	- Grow regression trees for explaining the sequence discrepancy

LIVES **FOR SHE CENEVE** 

16/2/2013gr 26/53

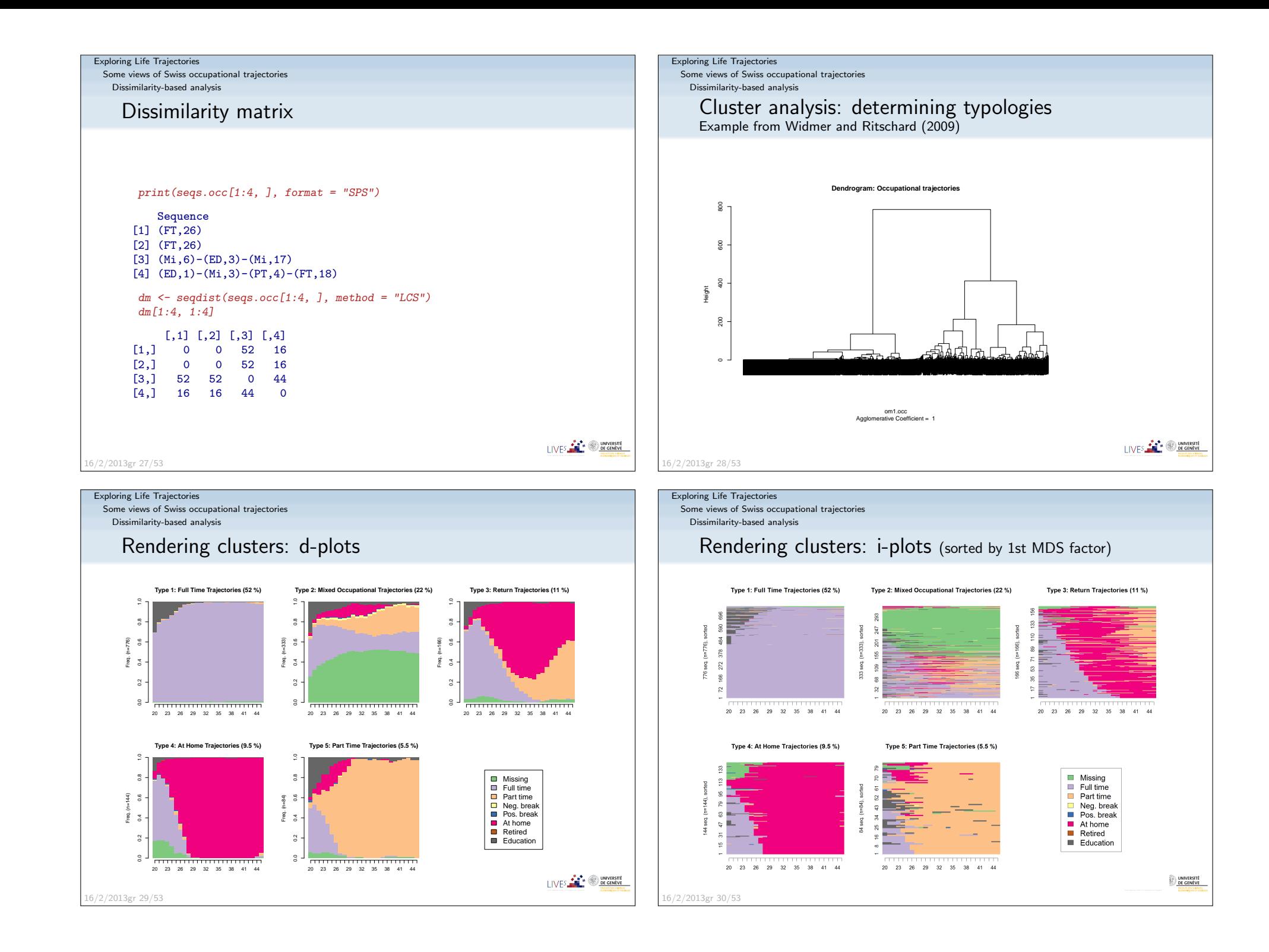

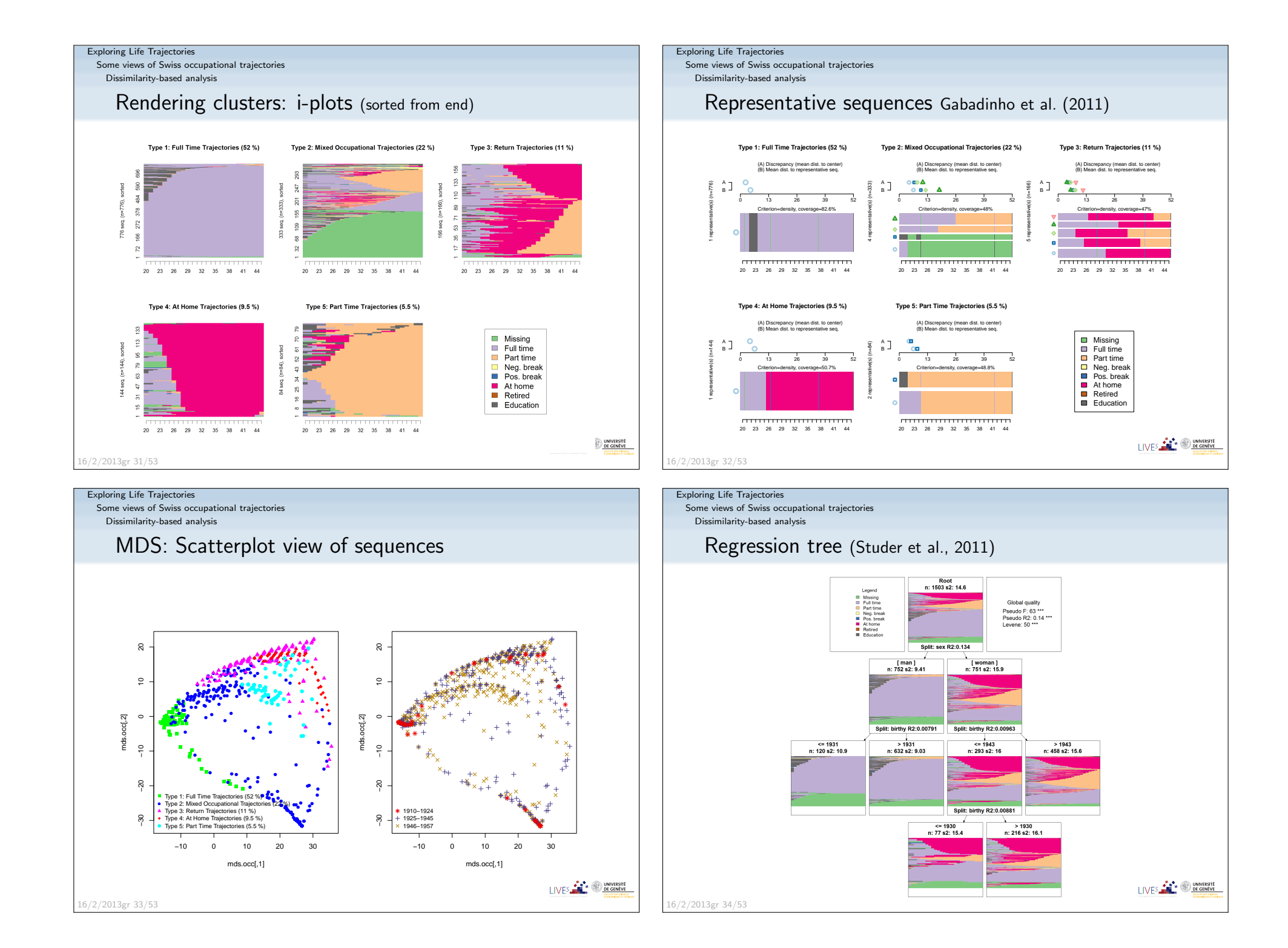

 Some views of Swiss occupational trajectoriesMethods for event sequences

### Event sequences

- $\bullet$  Instead of the successive states, we may consider the transitions between states and more specifically the—possiblysimultaneous—events that provoke the transitions.
- Event sequences are more difficult to render because theyhave no duration!
- Event sequences are of interest for studying the sequencing
	- What are the typical sequencing of life events?
	- Which event sequencing distinguishes men and women?younger and older cohorts?

16/2/2013gr 36/53

Exploring Life TrajectoriesSome views of Swiss occupational trajectories

Methods for event sequences

## Event sequences: discriminating sub-sequences

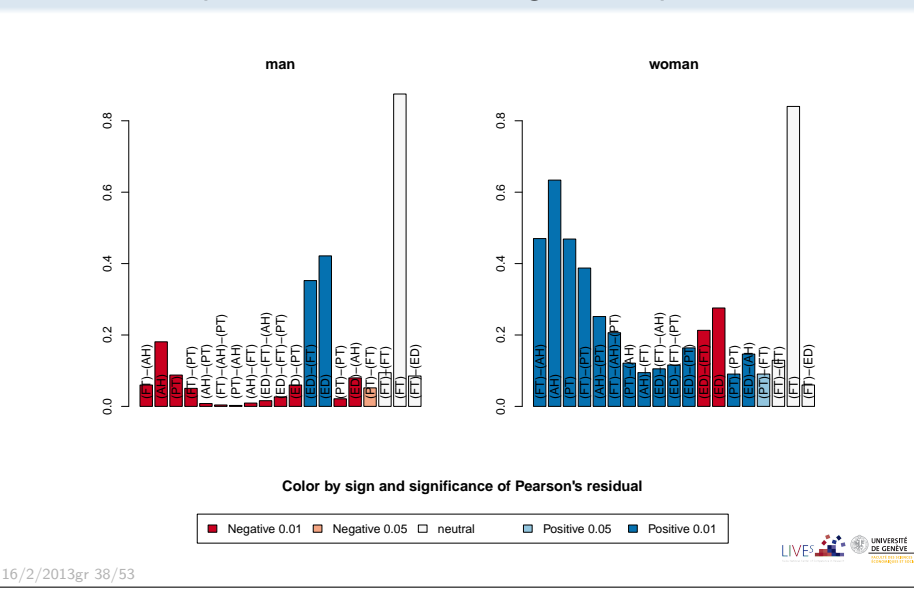

### Exploring Life Trajectories

 Some views of Swiss occupational trajectoriesMethods for event sequences

### Rendering event sequences

 $\sf Parallel$  coordinate plot  $(\sf Bürgin$  and  $\sf Ritschard,$   $2012)$ 

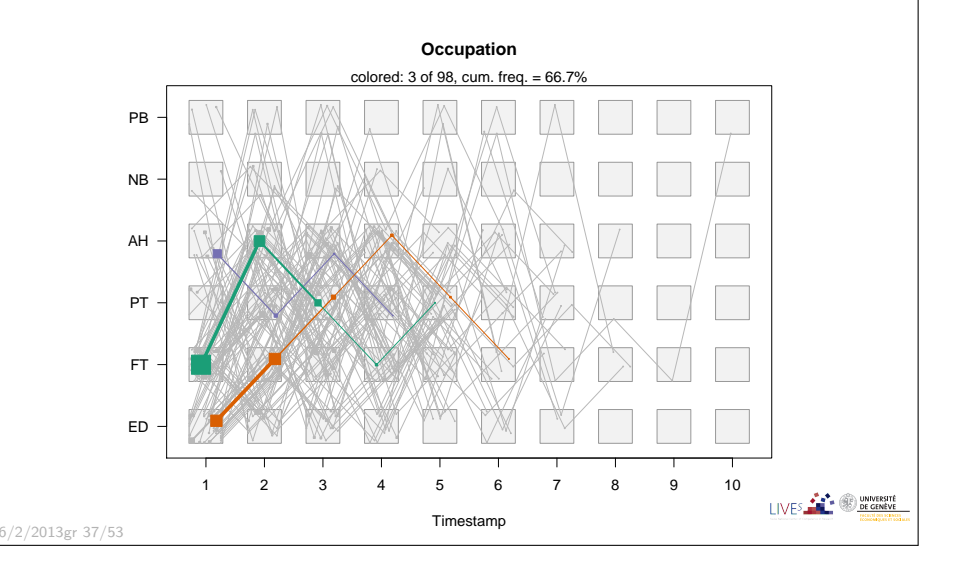

Exploring Life TrajectoriesAbout TraMineR

LIVES **FOR SUBSCRIPTION** 

## TraMineR: What is it?

### **TraMineR**

- Trajectory Miner in R: a toolbox for exploring, rendering and analyzing categorical sequence data
- Developed within the SNF (Swiss National Fund for Scientific Research) project Mining event histories 1/2007-1/2011
- ... development goes on within IP 14 methodological moduleof the NCCR LIVES: Overcoming vulnerability: Life course perspectives (http://www.lives-nccr.ch) .

```
16/2/2013gr 40/53
```
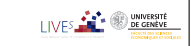

#### Exploring Life TrajectoriesAbout TraMineR

## TraMineR, Who?

- Under supervision of a scientific committee:
	- Gilbert Ritschard (Statistics for social sciences)
	- Alexis Gabadinho (Demography)
	- Nicolas S. Müller (Sociology, Computer science)
	- Matthias Studer (Economics, Sociology)
- Additional members of the development team:
	- Reto Bürgin (Statistics)<br>—
	- Emmanuel Rousseaux (KDD and Computer science)

both PhD students within NCCR LIVES IP-14

#### Exploring Life TrajectoriesAbout TraMineR

## TraMineR: Where and why in R?

- Package for the free open source R statistical environment
	- freely available on the CRAN (Comprehensive R ArchiveNetwork) http://cran.r-project.orgR> install.packages("TraMineR", dependencies=TRUE)
- TraMineR runs in R, it can straightforwardly be combinedwith other R commands and libraries. For example:
	- dissimilarities obtained with TraMineR can be inputted toalready optimized processes for clustering, MDS,self-organizing maps, ...
	- TraMineR 's plots can be used to render clustering results;
	- complexity indexes can be used as dependent or explanatory variables in linear and non-linear regression, ...

I IVES **FOR THE SE GENEVE** 

I IVES **FOR THE SECTION** 

I IVES **FRAME SOLUTIONS** DE GENEVE

16/2/2013gr 41/53

### Exploring Life TrajectoriesAbout TraMineR

# TraMineR's features

- Handling of longitudinal data and conversion between various sequence formats
- Plotting sequences (distribution plot, frequency plot, index plot and more)
- Individual longitudinal characteristics of sequences (length, time in each state, longitudinal entropy, turbulence, complexity and more)
- Sequence of transversal characteristics by position (transversal state distribution, transversal entropy, modal state)
- Other aggregated characteristics (transition rates, average duration in eachstate, sequence frequency)
- Dissimilarities between pairs of sequences (Optimal matching, Longest commonsubsequence, Hamming, Dynamic Hamming, Multichannel and more)
- Representative sequences and discrepancy measure of a set of sequences
- ANOVA-like analysis and regression tree of sequences
- Rendering and highlighting frequent event sequences
- Extracting frequent event subsequences
- Identifying most discriminating event subsequences
- Association rules between subsequences

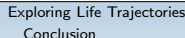

16/2/2013gr 42/53

16/2/2013gr 45/53

## Conclusion: Limits of sequence analysis

- By focusing on complete trajectories until 45 years  $=>$  we ignore recent generations
- Most recent birth year is <sup>1957</sup> (2002 <sup>−</sup> 45)
- Other issues:
	- Granularity: year, month, day, ...
	- State definition: should we distinguish {separated, divorced,  $\left(\text{widowed}\right\}$  or consider a single state? works by Raffaella Piccaretta

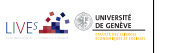

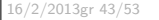

Conclusion

16/2/2013gr 46/53

# SA Scalability

- SA main bottleneck is dimension of dissimilarity matrix.
	- Dimension depends on <mark>number of cases</mark> (should not exceed about 10000).
	- Solution: work on a representative sample of the sequences
- Other limitations are
	- Size of alphabet (should be less than 20), especially for graphical rendering, but also computation time.
		- Solution: aggregate elements of alphabet.
	- Sequence length (<sup>&</sup>lt; 200), affects computation time
		- Solution: change time granularity

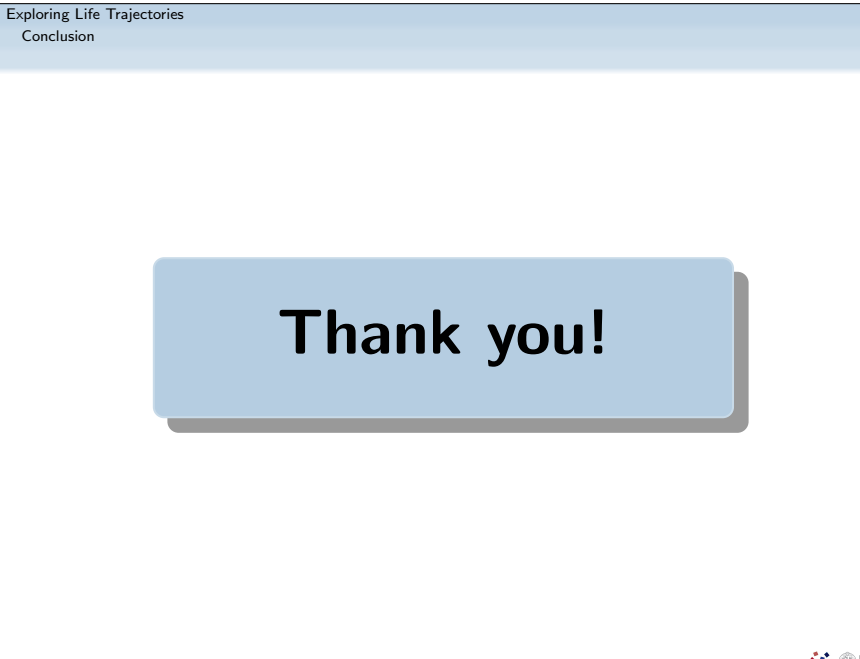

Exploring Life TrajectoriesConclusionWork in progress? ...• SA is mainly static analysis of sequences Analysis of generating processes (Alexis Gabadinho's thesis) Markov-Chain (MC) models Variable length MC or probabilistic suffix trees (PST)• Model of the generating process Likelihood of each sequence for a given modelLikelihood-based mining of typical and rare sequences Testing divergence between groups with nested stratifiedmodelsModeling time evolution of tendencies in sequences (mixed effect model trees of longitudinal ordinal data) (Reto Burgin's ¨thesis)I IVES **FOR THE ONE CENTER** 16/2/2013gr 47/53

Exploring Life TrajectoriesConclusion

16/2/2013gr 49/53

# References I

Abbott, A. (1997). Optimize. http://home.uchicago.edu/˜aabbott/om.html.Abbott, A. and J. Forrest (1986). Optimal matching methods for historicalsequences. Journal of Interdisciplinary History 16, 471–494. Aisenbrey, S. and A. E. Fasang (2010). New life for old ideas: The "second wave" of sequence analysis bringing the "course" back into the life course.Sociological Methods and Research 38 (3), 430–462. Billari, F. C. (2001). The analysis of early life courses: Complex description ofthe transition to adulthood. Journal of Population Research 18(2), 119–142. Brzinsky-Fay, C., U. Kohler, and M. Luniak (2006). Sequence analysis withStata. *The Stata Journal 6*(4), 435–460. Bürgin, R. and G. Ritschard (2012). Categorical parallel coordinate plot. In LaCOSA Lausanne Conference On Sequence Analysis, University ofLausanne, June 6th-8th 2012, Lausanne. Poster.Elzinga, C. H. (2003). Sequence similarity: A non-aligning technique.Sociological Methods and Research 31, 214–231.

LIVES **CONTROL** UNIVERSITÉ

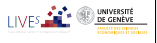

LIVES **FOR SUBSCRIPTION** 

Conclusion

# References II

- Elzinga, C. H. (2007). CHESA 2.1 User manual. User guide, Dept of SocialScience Research Methods, Vrije Universiteit, Amsterdam.
- Elzinga, C. H. (2010). Complexity of categorical time series. *Sociological* Methods & Research 38(3), 463–481.
- Gabadinho, A., G. Ritschard, N. S. Müller, and M. Studer (2011). Analyzing and visualizing state sequences in R with TraMineR. *Journal of Statistical* Software 40(4), 1–37.
- Gabadinho, A., G. Ritschard, M. Studer, and N. S. Müller (2009). Mining sequence data in R with the TraMineR package: A user's guide. Technicalreport, Department of Econometrics and Laboratory of Demography,University of Geneva, Geneva.
- Gabadinho, A., G. Ritschard, M. Studer, and N. S. Müller (2011). Extracting and rendering representative sequences. In A. Fred, J. L. G. Dietz, K. Liu,and J. Filipe (Eds.), *Knowledge Discovery, Knowledge Engineering and*  Knowledge Management, Volume 128 of Communications in Computer andInformation Science (CCIS), pp. 94–106. Springer-Verlag.LIVES **CONSUMING DE GENEVE**

16/2/2013gr 50/53

#### Exploring Life TrajectoriesConclusion

References IV

- Sankoff, D. and J. B. Kruskal (Eds.) (1983). *Time Warps, String Edits, and* Macro-Molecules: The Theory and Practice of Sequence Comparison.Reading: Addison-Wesley.
- Studer, M., G. Ritschard, A. Gabadinho, and N. S. Müller (2011). Discrepancy analysis of state sequences. *Sociological Methods and Research 40* $(3)$ , 471–510.
- Widmer, E. and G. Ritschard (2009). The de-standardization of the life course:Are men and women equal? Advances in Life Course Research 14(1-2), 28–39.

Exploring Life TrajectoriesConclusion

# References III

- Grelet, Y. (2002). Des typologies de parcours: Méthodes et usages. Notes de travail Génération 92, Céreq, Paris.
- Halpin, B. (2010). Optimal matching analysis and life-course data: Theimportance of duration. *Sociological Methods and Research 38* (3), 365–388.
- Piccarreta, R. and F. C. Billari (2007). Clustering work and family trajectoriesby using a divisive algorithm. Journal of the Royal Statistical Society: Series A (Statistics in Society) 170(4), 1061–1078.
- Ritschard, G., A. Gabadinho, N. S. Müller, and M. Studer (2008). Mining event histories: A social science perspective. International Journal of Data Mining, Modelling and Management 1(1), 68–90.
- Rohwer, G. and U. Pötter (2002). TDA user's manual. Software, Ruhr-Universität Bochum, Fakultät für Sozialwissenschaften, Bochum.
- Rousset, P., J.-F. Giret, and Y. Grelet (2011). Les parcours d'insertion desjeunes: une analyse longitudinale basée sur les cartes de Kohonen. Net.Doc 82, Cérea.

I IVES **FOR 19 DE GENEVE** 

I IVES **FOR SHE GENEVE** 

16/2/2013gr 51/53

Exploring Life TrajectoriesConclusion

16/2/2013gr 53/53

## Other programs for sequence analysis

- Optimize (Abbott, 1997)
	- Computes optimal matching distances
	- No longer supported
- $\mathsf{TDA}\left( \mathsf{Rohwer}\ \mathsf{and}\ \mathsf{Pötter},\ 2002\right)$ 
	- **•** free statistical software, computes optimal matching distances
- Stata, SQ-Ados (Brzinsky-Fay et al., 2006)
	- **•** free, but licence required for Stata
	- optimal matching distances, visualization and a few more
	- See also the add-ons by Brendan Halpin http://teaching.sociology.ul.ie/seqanal/
- CHESA free program by Elzinga (2007)
	- Various metrics, including original ones based on non-aligning methods
	- **•** Turbulence

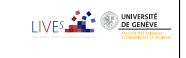